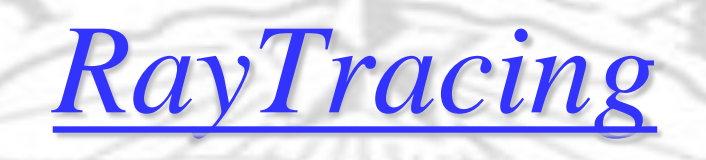

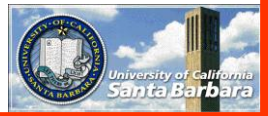

ERE

į,

 $L_{IGH}$ 

G.

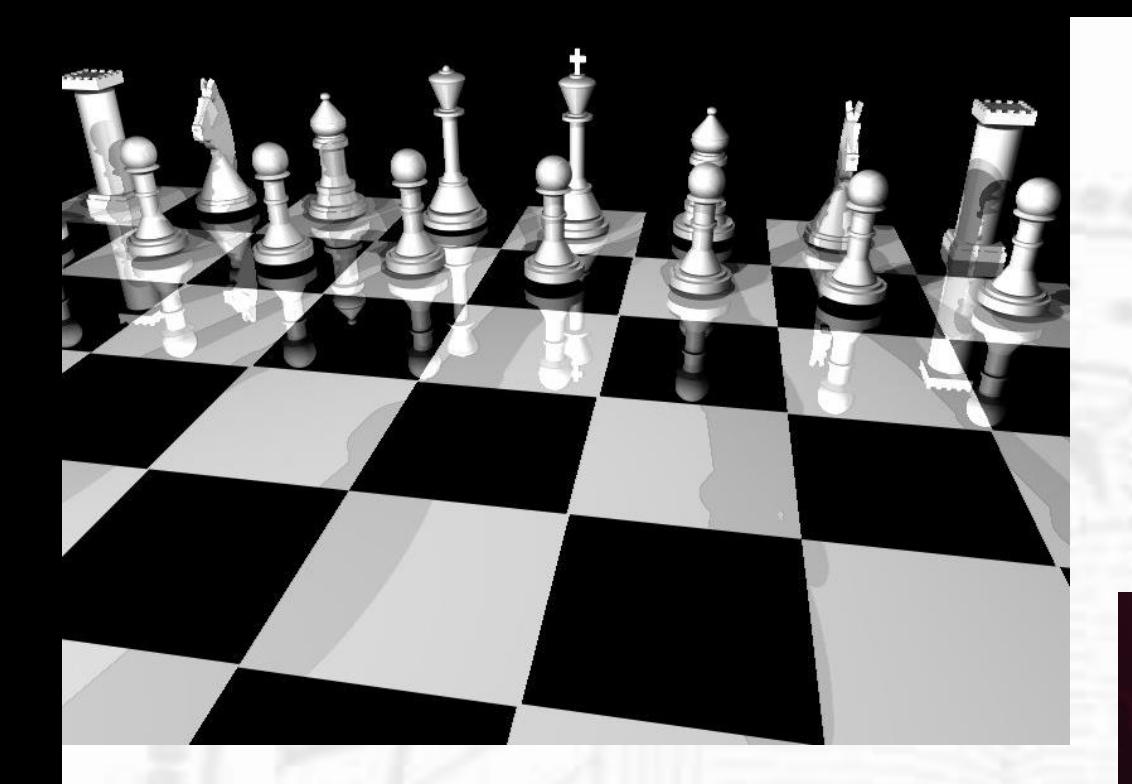

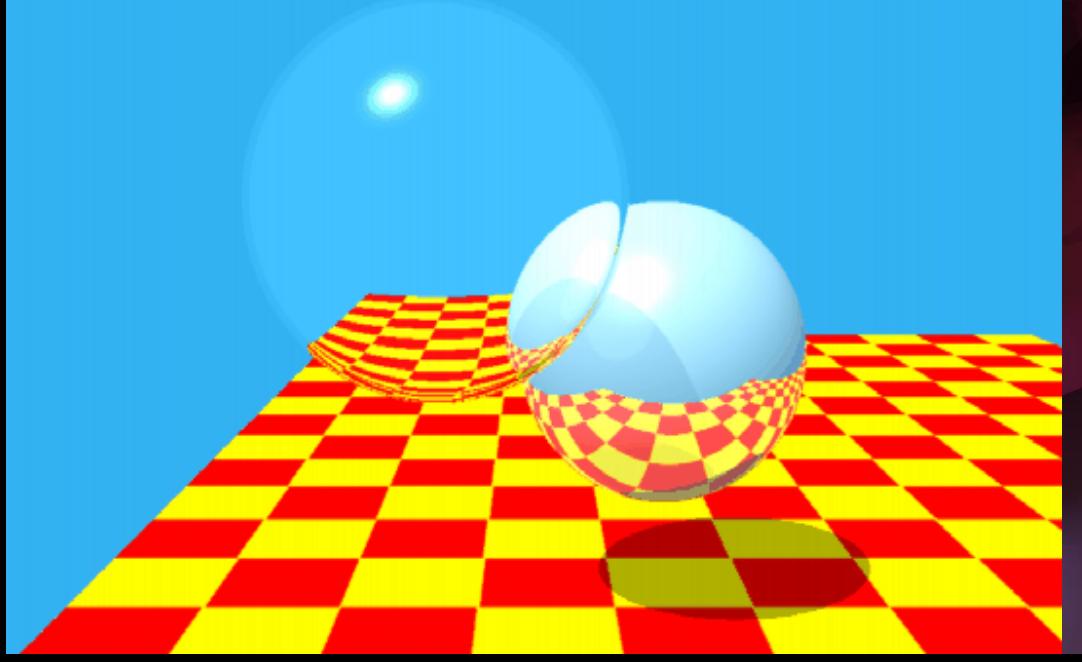

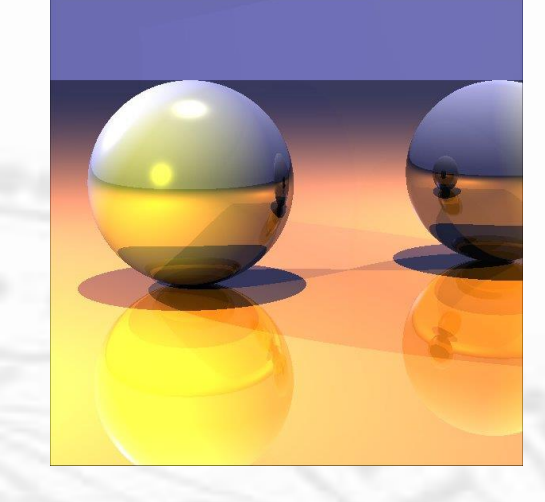

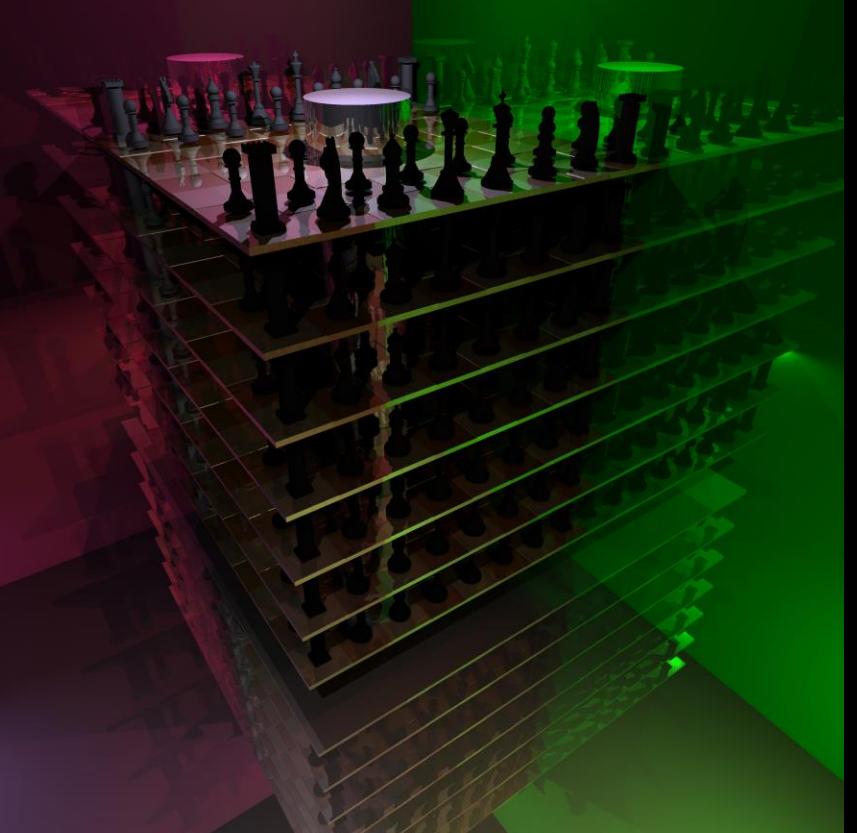

### *POV-Ray*

### Full-featured raytracer

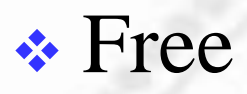

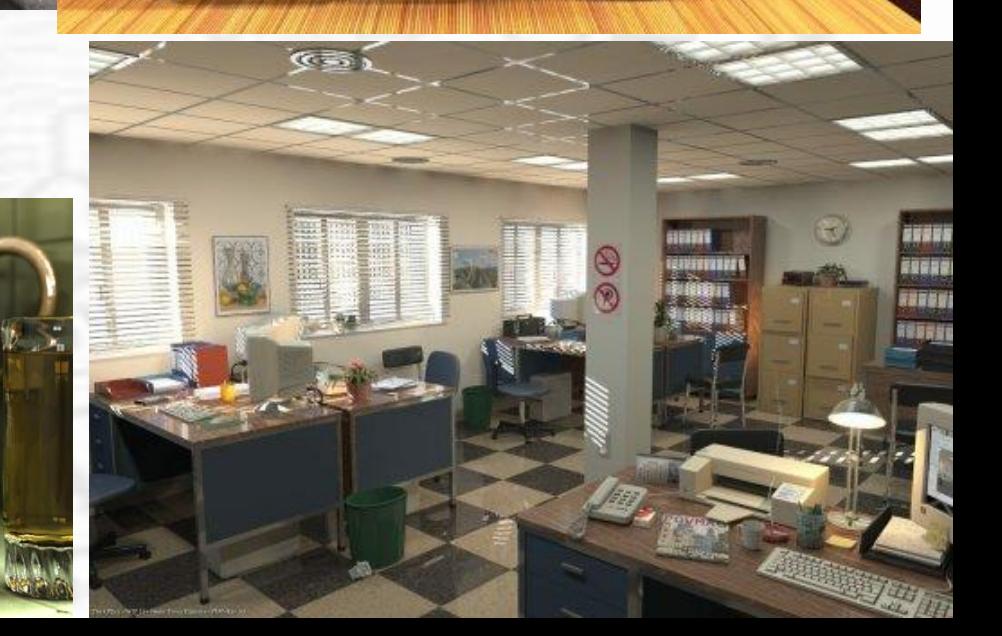

### *Ray Tracing Basics*

- Shoot ray in the *reverse* direction (from eyes to light instead of from light to eyes)
- **Miss**
- Hit Shadow ray (to the light) Reflected ray (on the same side)  $\Box$  Refracted ray (on the opposite side)

![](_page_3_Picture_4.jpeg)

### *Hit and Miss*

![](_page_4_Figure_1.jpeg)

![](_page_4_Picture_2.jpeg)

![](_page_4_Picture_3.jpeg)

![](_page_4_Figure_4.jpeg)

### *Shadow Ray*

![](_page_5_Figure_1.jpeg)

![](_page_5_Figure_2.jpeg)

**Shadow ray**  $\Box$  Blocked – in shadow Not blocked

![](_page_5_Picture_4.jpeg)

### *Reflected Ray*

![](_page_6_Figure_1.jpeg)

![](_page_6_Picture_2.jpeg)

 Pick up color of objects on the same side

![](_page_6_Picture_4.jpeg)

*Refracted Ray*

![](_page_7_Picture_1.jpeg)

![](_page_7_Picture_2.jpeg)

 Pick up color of objects on the opposite side

![](_page_7_Picture_4.jpeg)

### *Multiple Levels of R/R*

![](_page_8_Picture_1.jpeg)

*Visible Surface Ray Tracing* for (each scan line) { for (each pixel in scan line) { compute ray direction from COP (eye) to pixel for (each object in scene) { if (intersection and closest so far) { record object and intersection point // a hit } accumulate pixel colors (one level) - shadow ray color - reflected ray color (recursion) - refracted ray color (recursion)

}

}

![](_page_9_Picture_1.jpeg)

### *Details*

 $I = I_{local} + K_r * R + K_t * T$  Build tree top-down  **★ Fill in values bottom-up** 

![](_page_10_Figure_2.jpeg)

### *Local Color*

A single color  $[r, g, b]$  – no brainer  $\lceil (r,g,b) \rceil$   $\lceil (r,g,b) \rceil$   $\lceil (r,g,b) \rceil$   $\lceil (r,g,b) \rceil$   $\lceil (r,g,b) \rceil$ \* $\cos(\theta)$  for each light not in shadow  $\Box$  Add one extra term {r,g,b} ambinent\* {r,g,b}\_material for background emission This reflects a local diffuse model  $\triangle$  A texture image – every pixel can

different color, more interesting

![](_page_11_Picture_3.jpeg)

### *Texture Mapping*

• Important to preserve aspect ratio so as not to distort content

Not always possible with sphere

![](_page_12_Picture_3.jpeg)

### Elevation [-90..90]

![](_page_13_Picture_1.jpeg)

Azimuth [0..360]

```
if xmax \geq ymax,
     width = xmaxheight = ymax
else 
     width = ymax
     height = xmaxend
if width >= 2*height
     wrange = 2*height
     hrange = heightelse
     wrange = widthhrange = width/2
end
```
![](_page_13_Picture_4.jpeg)

### *Computing Reflected Ray*

 $\mathcal{S} = N \cos \Theta + L = N (N.L) + L$ 

### $R = N \cos \Theta + S$  $= N (N.L) + N (N.L) + L$  $= 2 N (N.L) + L$

All vectors are UNIT length

![](_page_14_Figure_4.jpeg)

![](_page_14_Picture_5.jpeg)

### *Computing Refracted Ray*

•  $n_1 \sin\Theta_1 = n_2 \sin\Theta_2$  (Snell's law)

![](_page_15_Figure_2.jpeg)

### *Ray-Object Intersection*

 $\cdot$  Implicit definition (f(P)=0)  $f(x,y) = x^2 + y^2 - R^2$  $f(x,y,z) = Ax+By+Cz+D$  $f(x,y,z)=x^2+y^2+z^2-R^2$  Starting from a point **P** in space Go in the direction of **d**  $\div$  Point on ray is  $P + td$  $\div$  f(**P** + t**d**)=0

• Quadratic equations to solve (circle, sphere)

![](_page_16_Picture_3.jpeg)

### *Ray-Object Intersection*

- **◆ When and where?** 
	- **□** Before normalization transform and projection
	- $\Box$  In the world coordinate system (in fact, often in object's own coordinate system)
	- **□** Normalization transform won't help to simplify the math
		- $\triangleright$  Lights can be anywhere
		- Objects can be anywhere
		- Normalization only help with clipping and projection (a viewer centered operation)
- **★ Hint: for HW, do it in the world coordinate**

![](_page_17_Picture_9.jpeg)

### *2D ray-circle intersection example*

Consider the eye-point  $P = (-3, 1)$ , the direction vector  $\boldsymbol{d} = (.8, -.6)$  and the unit circle given by:

 $f(x,y) = x^2 + y^2 - R^2$ 

A typical point of the ray is:

 $Q = P + td = (-3,1) + t(.8,-.6) = (-3 + .8t,1 - .6t)$ 

Plugging this into the equation of the circle:

$$
f(Q) = f(-3 + .8t, 1 - .6t) = (-3 + .8t)^{2} + (1 - .6t)^{2} - 1
$$

Expanding, we get:

 $9 - 4.8t + .64t^2 + 1 - 1.2t + .36t^2 - 1$ Setting this to zero, we get:

$$
t^2-6t+9=0
$$

![](_page_18_Figure_10.jpeg)

![](_page_18_Picture_11.jpeg)

## *2D ray-circle intersection example (cont.)*

Using the quadratic formula:

$$
roots = \frac{-b \pm \sqrt{b^2 - 4ac}}{2a}
$$

We get:

$$
t = \frac{6 \pm \sqrt{36 - 36}}{2}, \qquad t = 3, 3
$$

Because we have a root of multiplicity 2, ray intersects circle at one point (i.e., it's tangent to the circle) We can use discriminant  $D = b^2 - 4ac$  to quickly determine if a ray intersects a curve or not

- if  $D < 0$ , imaginary roots; no intersection
- if  $D = 0$ , double root; ray is tangent
- if  $D > 0$ , two real roots; ray intersects circle at two points

Smallest non-negative real *t* represents intersection nearest to eye-point

![](_page_19_Picture_10.jpeg)

### *Implicit objects-multiple conditions*

For objects like cylinders, the equation

$$
x^2 + z^2 - 1 = 0
$$

in 3-space defines an infinite cylinder of unit radius, running along the y-axis

Usually, it's more useful to work with finite objects, e.g. such a unit cylinder truncated with the limits

$$
y \le 1
$$
  

$$
y \ge -1
$$

But how do we do the "caps?"

The cap is the inside of the cylinder at the y extrema of the cylinder

$$
x^2 + z^2 - 1 < 0, \ y = \pm 1
$$

![](_page_20_Figure_9.jpeg)

![](_page_20_Picture_10.jpeg)

### *Multiple conditions (cont.)*

![](_page_21_Figure_1.jpeg)

We want intersections satisfying the cylinder:

 $x^2 + z^2 - 1 = 0$  $-1 \leq y \leq 1$ 

or top cap:

$$
x^2 + z^2 - 1 \le 0
$$
  

$$
y = 1
$$

or bottom cap:

$$
x^2 + z^2 - 1 \le 0
$$

$$
y = -1
$$

![](_page_21_Picture_8.jpeg)

# *Multiple conditions-cylinder pseudocode*

```
Solve in a case-by-case approach
Ray inter finite cylinder(P,d):
// Check for intersection with infinite cylinder
t1, t2 = ray inter infinite cylinder(P,d)
        compute P + t1*d, P + t2*d// If intersection, is it between "end caps"?
if y > 1 or y < -1 for t1 or t2, toss it
```

```
// Check for intersection with top end cap
Compute ray inter plane(t3, plane y = 1)
Compute P + t3*d// If it intersects, is it within cap circle?
if x^2 + z^2 > 1, toss out t3
```

```
// Check intersection with other end cap
Compute ray inter plane(t4, plane y = -1)
Compute P + t4*d// If it intersects, is it within cap circle?
if x^2 + z^2 > 1, toss out t4
```
Among all the  $t's$  that remain  $(1-4)$ , select the smallest non-negative one

![](_page_22_Picture_5.jpeg)

$$
sphere: (X - a)^{2} + (Y - b)^{2} + (Z - c)^{2} - r^{2} = 0
$$
\n
$$
ray: \begin{cases} X = X_{o} + t\Delta X \\ Y = Y_{o} + t\Delta Y \end{cases}
$$
\n
$$
x^{2} - 2aX + a^{2} + Y^{2} - 2bY + b^{2} + Z^{2} - 2cZ + c^{2} - r^{2} = 0
$$
\n
$$
(X_{o} + t\Delta X)^{2} - 2a(X_{o} + t\Delta X) + a^{2} + (Y_{o} + t\Delta Y)^{2} - 2b(Y_{o} + t\Delta Y) + b^{2} + (Z_{o} + t\Delta Z)^{2} - 2c(Z_{o} + t\Delta Z) + c^{2} - r^{2} = 0
$$
\n
$$
(AY^{2} + AY^{2} + AZ^{2})^{2} + (AZ^{2} + AZ^{2})^{2} + (AZ^{2} + AZ^{
$$

 $(X_o - a)^2 + (Y_o - b)^2 + (Z_o - c)^2 - r^2 = 0$  $2\{\Delta X(X_{o}-a)+\Delta Y(Y_{o}-b)+\Delta Z(Z_{o}-c)\}t+$  $(\Delta X^{2} + \Delta Y^{2} + \Delta Z^{2})t^{2} +$ 

![](_page_23_Picture_2.jpeg)

*Computer Graphics*

$$
(\Delta X^{2} + \Delta Y^{2} + \Delta Z^{2})t^{2} +
$$
  
2{\Delta X (X<sub>o</sub> - a) + \Delta Y (Y<sub>o</sub> - b) + \Delta Z (Z<sub>o</sub> - c)}t +  
(X<sub>o</sub> - a)<sup>2</sup> + (Y<sub>o</sub> - b)<sup>2</sup> + (Z<sub>o</sub> - c)<sup>2</sup> - r<sup>2</sup> = 0

 $At^2 + Bt + C = 0$   $\Delta = B^2 - 4AC$ 

  $\big\vert \Delta <$ ۱  $t\big\{\Delta =$  $\big(\Delta\big)$ non insersecting grazing insersecting

![](_page_24_Picture_3.jpeg)

*Computer Graphics*

plane : 
$$
aX + bY + cZ + d = 0
$$
  
\n
$$
\begin{cases}\nX = X_o + t\Delta X \\
Y = Y_o + t\Delta Y \\
Z = Z_o + t\Delta Z\n\end{cases}
$$
\n
$$
a(X_o + t\Delta X) + b(Y_o + t\Delta Y) + c(Z_o + t\Delta Z) + d = 0
$$
\n
$$
t = -\frac{aX_o + bY_o + cZ_o + d}{a\Delta X + b\Delta Y + c\Delta Z}
$$

- There will be a reasonable t value, unless the denominator is zero (the line and the plane are parallel)
- ◆ But is the intersection point actually inside the polygon?

![](_page_25_Picture_3.jpeg)

### *One Final Detail*

- A cylinder  $x^2+z^2-1=0$  is "simple" only in its own coordinate system
- Modeling transform can destroy that simplicity
- How to intersect with a general quadratic equation  $ax^2+bxy+cy^2+dx+ey+f = 0$ ?

![](_page_26_Figure_4.jpeg)

### *Object-Space Intersection*

![](_page_27_Figure_1.jpeg)

![](_page_27_Figure_2.jpeg)

**◆ World system □** Complicated shape equations

- $ax^2+bxy+cy^2+dx+ey+f$  $= 0$
- $\Box$  Ray equation is P+td always

**❖** Object system **□** Simple shape equation  $x^2+z^2-1=0$ 

![](_page_27_Picture_7.jpeg)

### *Shading – Normal Vector*

- For illumination, you need the normal at the point of intersection in world space
- Two step process:
	- solving for point of intersection in the object's own space and computing normal there;  $\Box$  then transform the object space normal to the world space

![](_page_28_Picture_4.jpeg)

### *Normal Vectors)*

- Normal vectors need for shading **A** two-step process: solving for point of intersection in the object's own space and computing normal there;  $\Box$  then transform the object space normal to the world space
	- $\boldsymbol{n} = \nabla f(x, y, z)$ Surface:  $f(x,y,z)=0$ , interior  $f(x,y,z) < 0$ , then

$$
\nabla f(x, y, z) = \left( \frac{\partial f}{\partial x}(x, y, z), \frac{\partial f}{\partial y}(x, y, z), \frac{\partial f}{\partial z}(x, y, z) \right)
$$

![](_page_29_Picture_4.jpeg)

**Normal Vectors at**  
**Intersection** Points at  
**Sphere normal vector example**  
For the sphere, the equation is  

$$
f(x,y,z) = x^2 + y^2 + z^2 - 1
$$
  
The partial derivatives are  

$$
\frac{\partial f}{\partial x}(x, y, z) = 2x
$$

$$
\frac{\partial f}{\partial y}(x, y, z) = 2y
$$

So the gradient is

 $\bf{n}$  =  $\nabla f(x, y, z)$  =  $(2x, 2y, 2z)$ 

 $\frac{\partial y}{\partial z}(x, y, z) = 2$ 

*z*

 $x, y, z$ ) = 2z

Normalize *n* before using in dot products! In some degenerate cases, the gradient may be zero, and this method fails…use nearby gradient as a cheap hack

![](_page_30_Picture_4.jpeg)

*Special Effects*

![](_page_31_Picture_1.jpeg)

![](_page_31_Picture_2.jpeg)

![](_page_31_Picture_3.jpeg)

### *Practical Issues - Realism*

![](_page_32_Figure_1.jpeg)

![](_page_32_Picture_2.jpeg)

# *Sampling*

- $\cdot$  In the simplest case, choose our sample points at pixel centers
- For better results, can *supersample*
	- e.g., at corners and at center
- Even better techniques do *adaptive sampling*: increase sample density in areas of rapid change (in geometry or lighting)
- With *stochastic sampling*, samples are taken probabilistically; converges faster than regularly spaced sampling
- For fast results, can *subsample*: fewer samples than pixels
	- take as many samples as time permits
	- *beam tracing*: track a bundle of neighboring rays together
- How to convert samples to pixels? Filter to get weighted average of samples

![](_page_33_Picture_10.jpeg)

### *Practical Issue - Speed*

- **Very expensive**
- Yet embarrassingly parallel \* Avoid unnecessary intersection tests

![](_page_34_Picture_3.jpeg)

*Space Partition*

- During raytracing, the number of outstanding rays are usually over 100k.
- **◆ Building the Octree**
- Create one cube represent the world and put all the triangles inside
- Recursively subdivide a cube into 2x2x2 cubes if the number of triangles is over a threshold
- Ray triangle intersection  $\cdot$  If the cube has children  $\bullet$  recursively intersects all its children cube  $\cdot$  intersect against all triangles

![](_page_35_Figure_6.jpeg)

![](_page_35_Figure_7.jpeg)

![](_page_35_Figure_8.jpeg)

 $(1 level)$ 

 $(2 levels)$ 

∩

![](_page_35_Picture_10.jpeg)

# *Spatial Partitioning*

- \* Ray can be advanced from cell to cell
- Only those objects in the cells lying on the path of the ray need be considered
- First intersection terminates the search

![](_page_36_Figure_4.jpeg)

![](_page_36_Picture_5.jpeg)

# *Bounding Volume*

*B A D*  $a\Delta X + b\Delta Y + c\Delta Z$  $aX + bY + cZ + d$  $t = -\frac{aX_o + bY_o + cZ_o + d}{dt} = \frac{A + bY_o}{dt}$  $Z = Z + t\Delta Z$ *Y z Y* =  $Y_e + t\Delta Y$  $X = X_o + t\Delta X$  $Slab: aX + bY + cZ + d = 0$ *o o*  $\frac{X + b\Delta Y + c\Delta Z}{\Delta X + b\Delta Y + c\Delta Z}$  $+DY$  +  $cZ$  +  $=$   $-$ I  $\overline{\mathcal{C}}$ I  $\left\{ \right\}$  $=Z_{+}t\Delta$ :  $\langle Y=Y+t\Delta \rangle$ 

*A*: per ray per slab set *B*: per ray per slab set *D*: per slab

![](_page_37_Picture_3.jpeg)

## *Bounding Volume (cont.)*

 $\triangleleft$  All the maximum (circle) intersections must be after all the minimum (square) intersections

![](_page_38_Figure_2.jpeg)

# *Hierarchical Bounding Volume*

![](_page_39_Picture_1.jpeg)

*Computer Graphics*

### *Batch vs. Interactive*

### **↑ Batch**

- $\Box$  Build a whole tree ( $\leq$ certain depth)
- **E** At the leaf level
	- Nothing (background color)
	- Object (its intrinsic color)
	- **Proceed backward to** fill in the info
- $\cdot$  Interactive
	- $\Box$  Build a tree to, say, depth 1
	- **□** At leaf level
		- Nothing (background color)
		- Object (color computed from previous iteration)
		- **► Proceed backward to** fill in the inof

Extend to the next depth, and repeat

![](_page_40_Picture_14.jpeg)